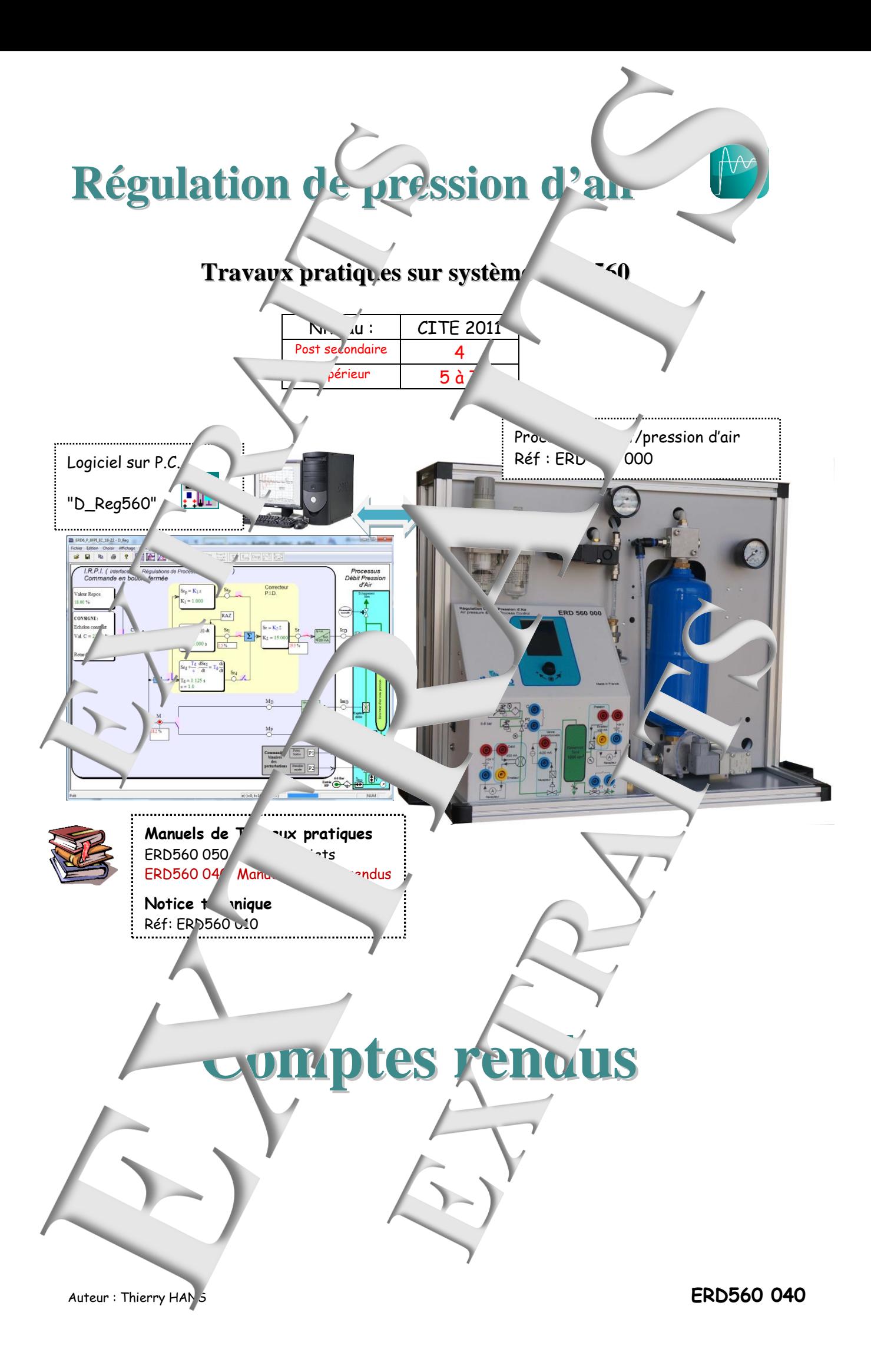

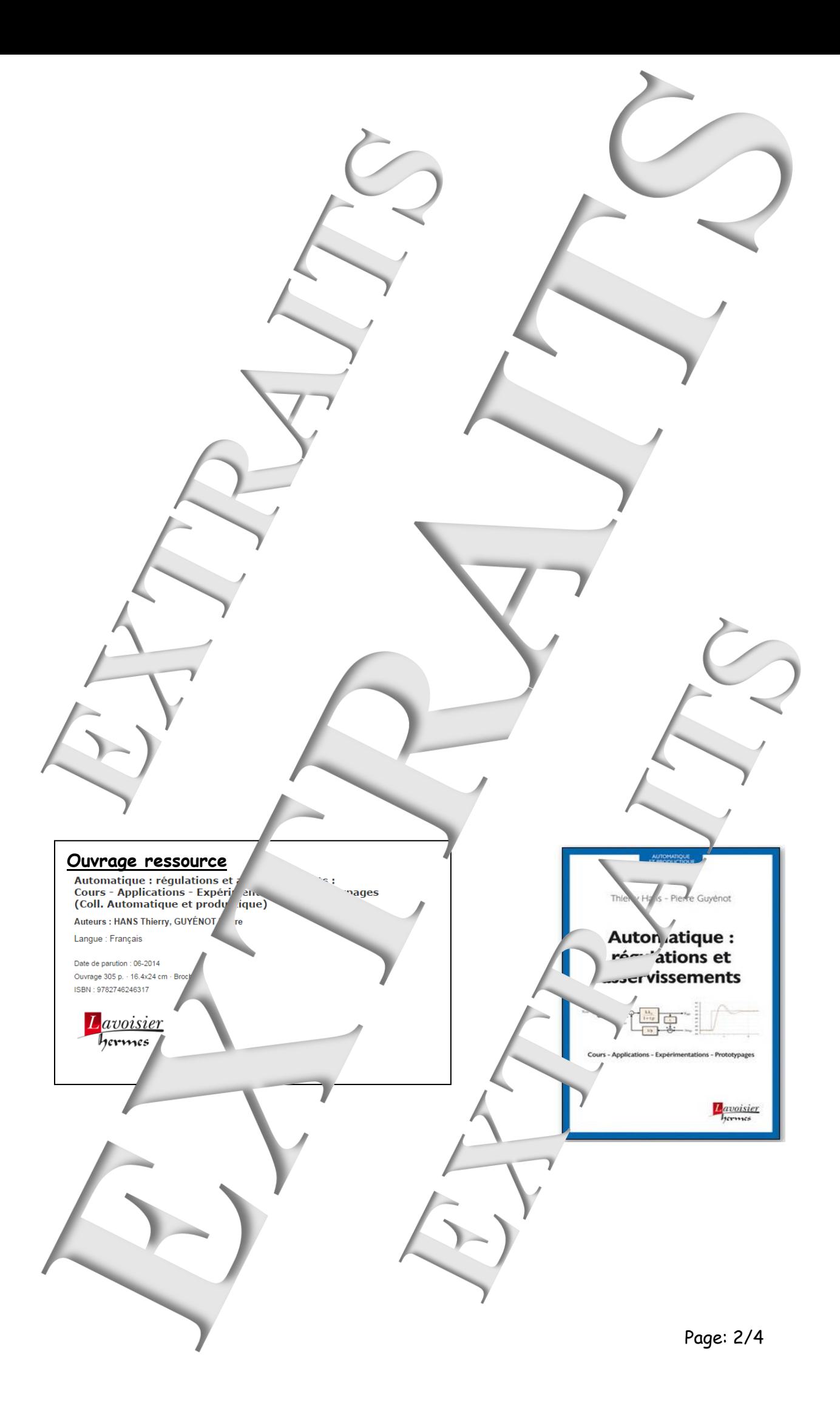

### **SOMMAIRE:**

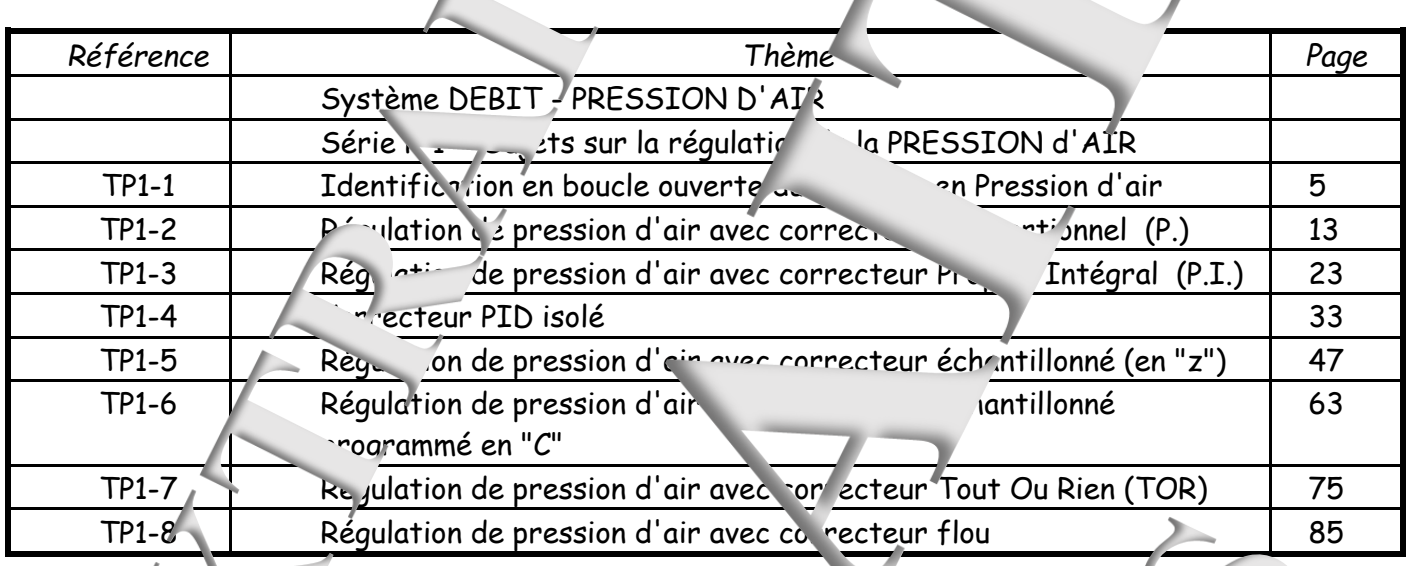

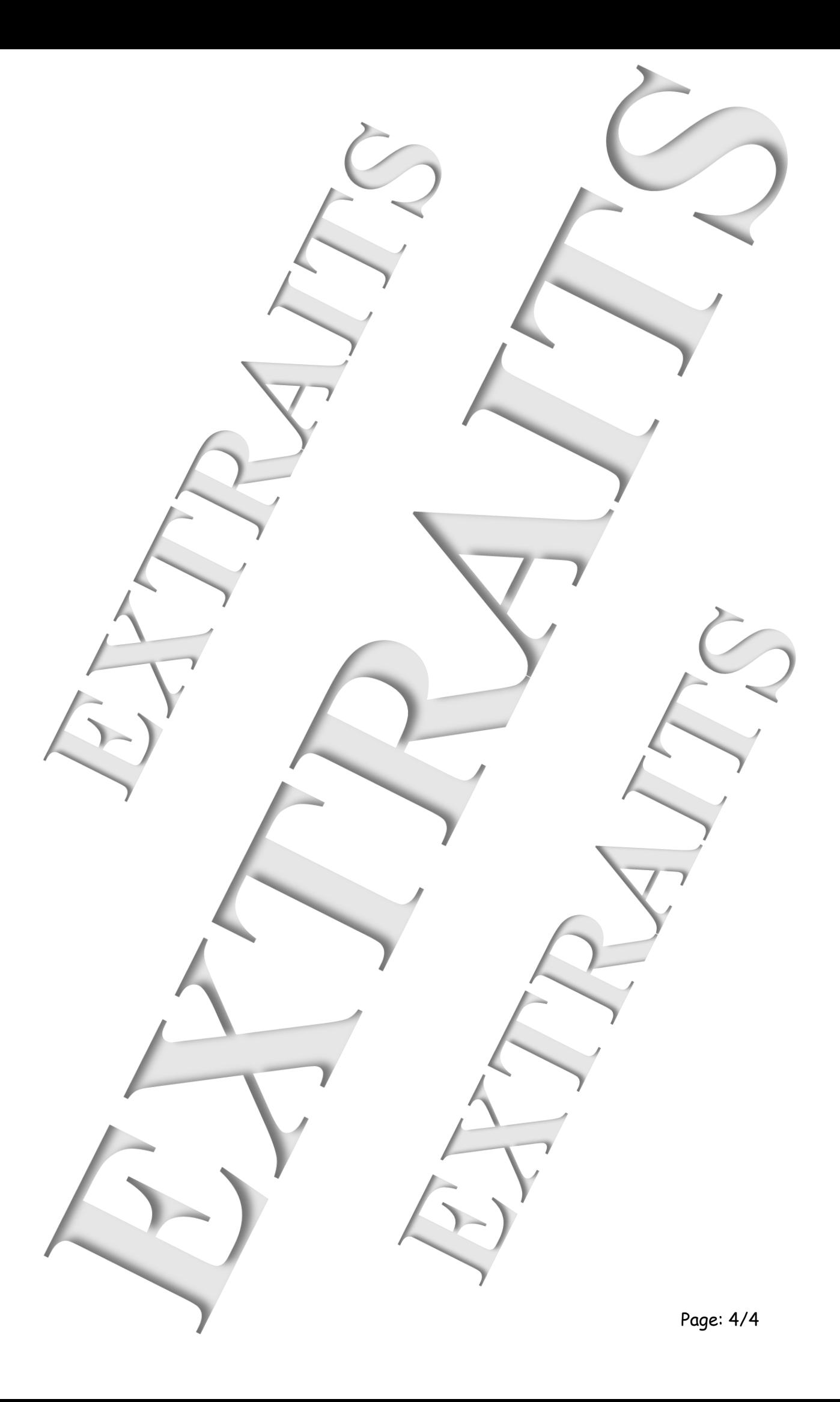

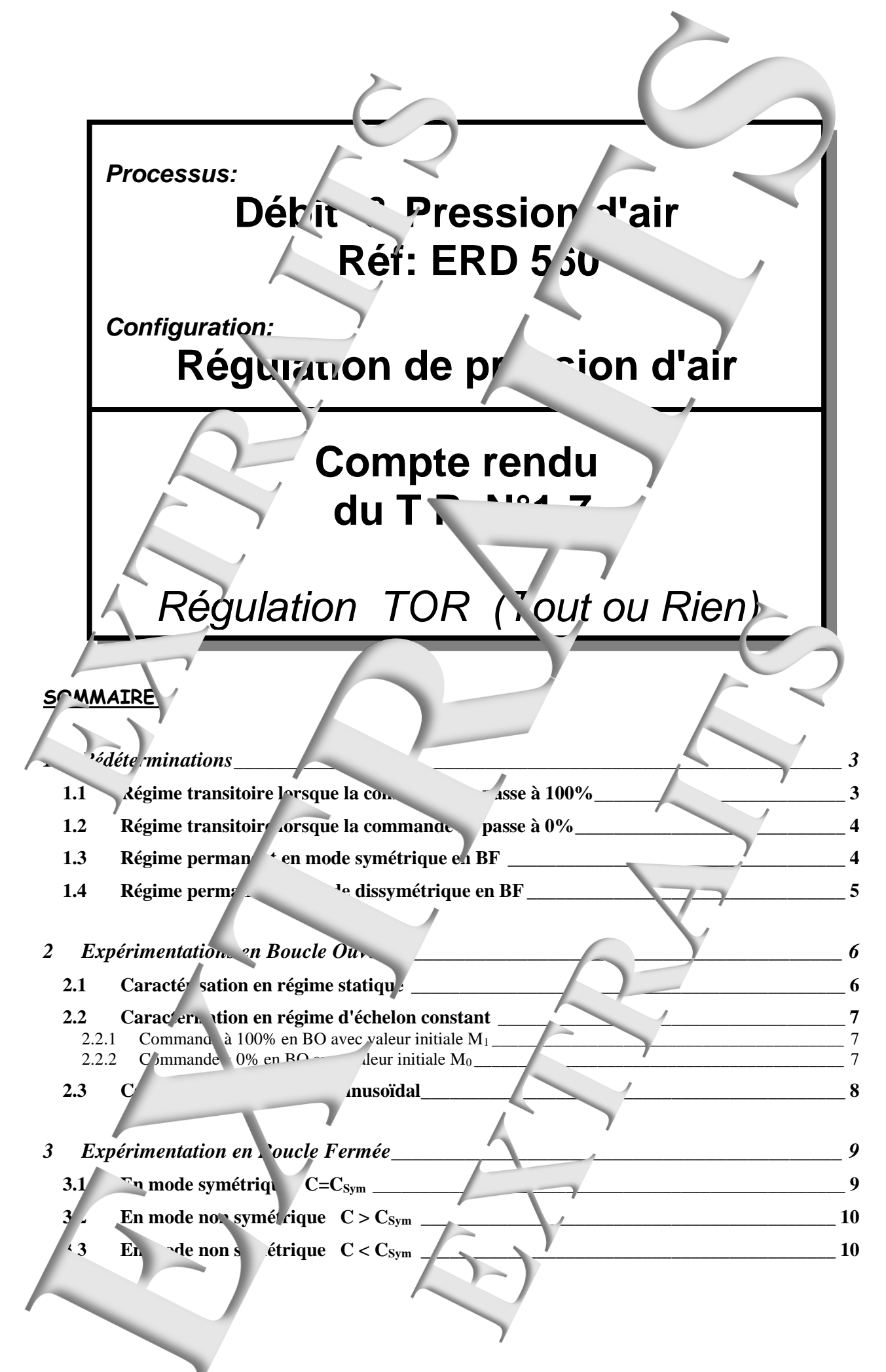

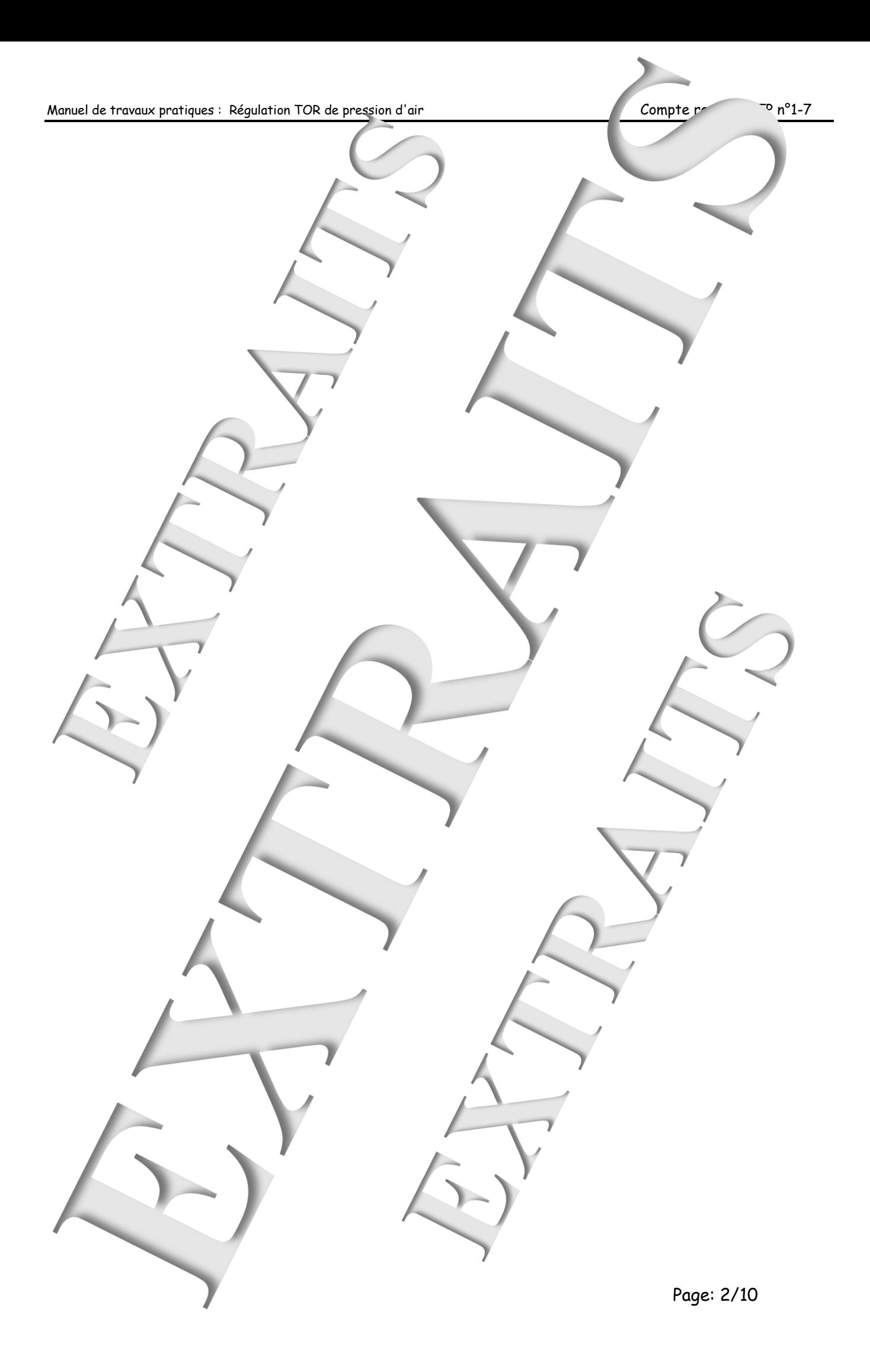

#### **Rappel des objectifs :**

Le but est de régler une régulation de ression d'air dans un réservoir.

Il s'agit d'expérimenter l'système en boucle fermée, q ec un correcteu. | pe "Tout Ou Rien"

Le comportement du système pour a être déterminé du modèle identifié en TP1-1.

### <span id="page-6-0"></span>**1 PEDETERMINATIONS**

<span id="page-6-1"></span>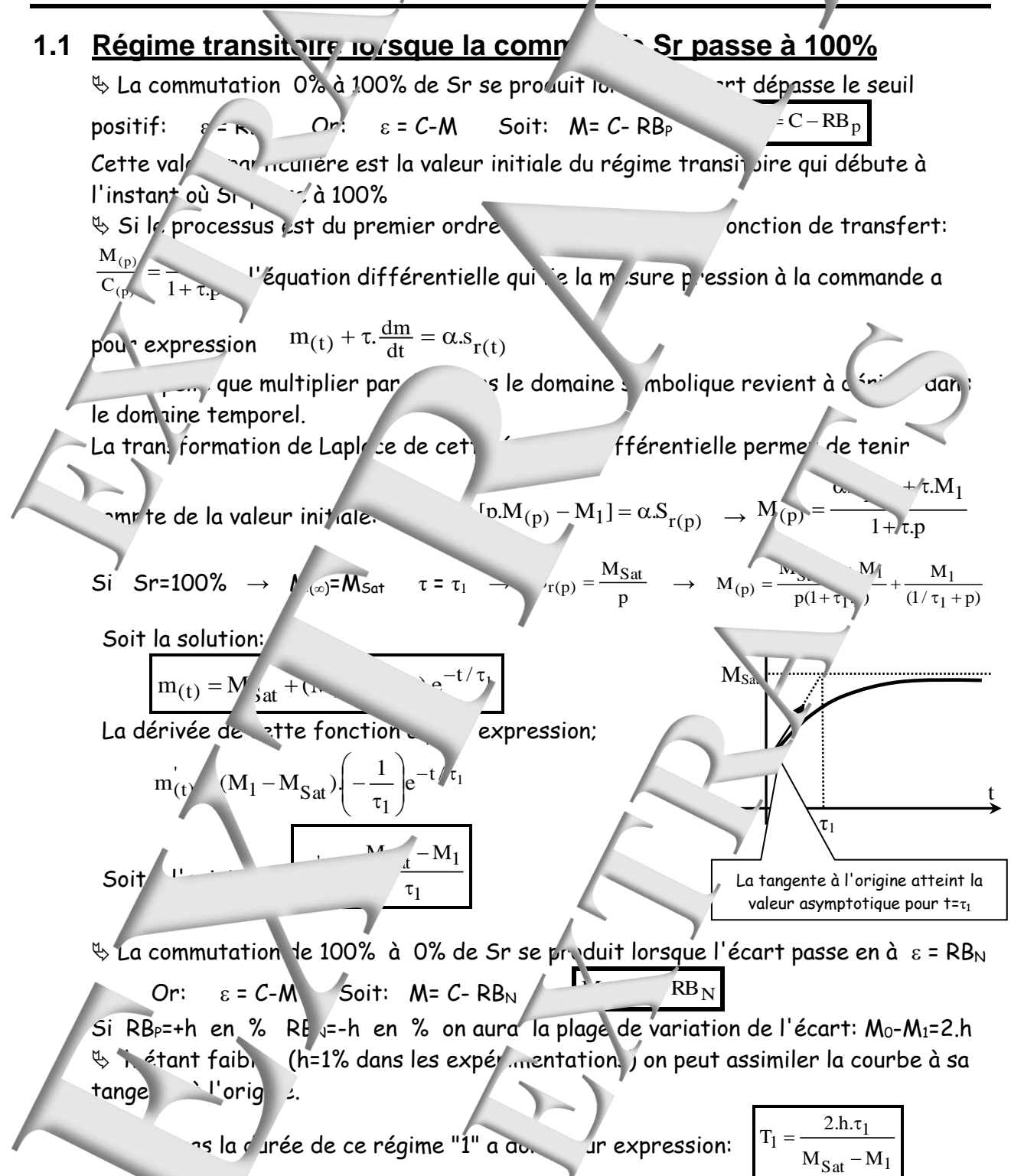

<span id="page-7-1"></span><span id="page-7-0"></span>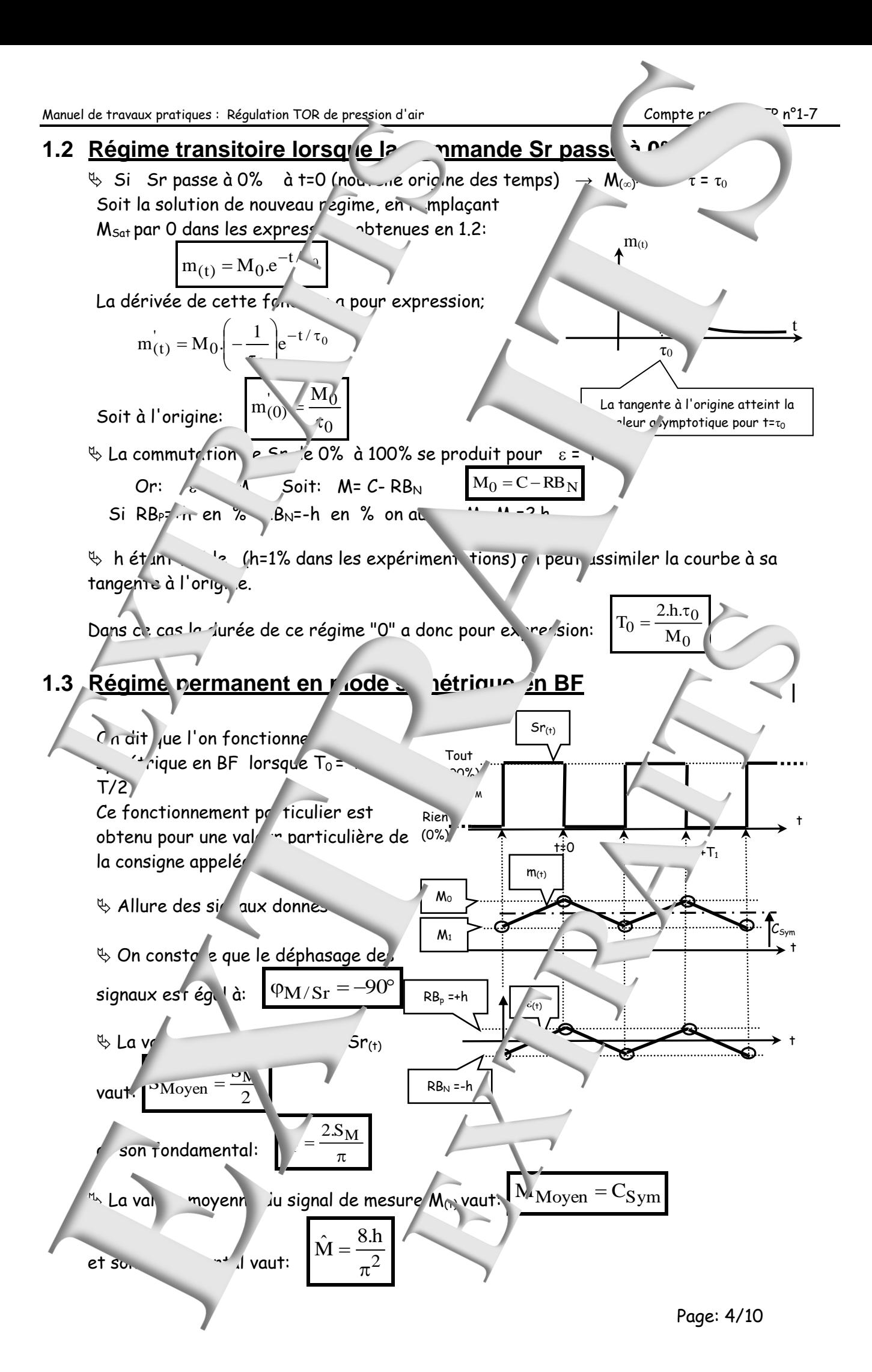

<span id="page-8-0"></span>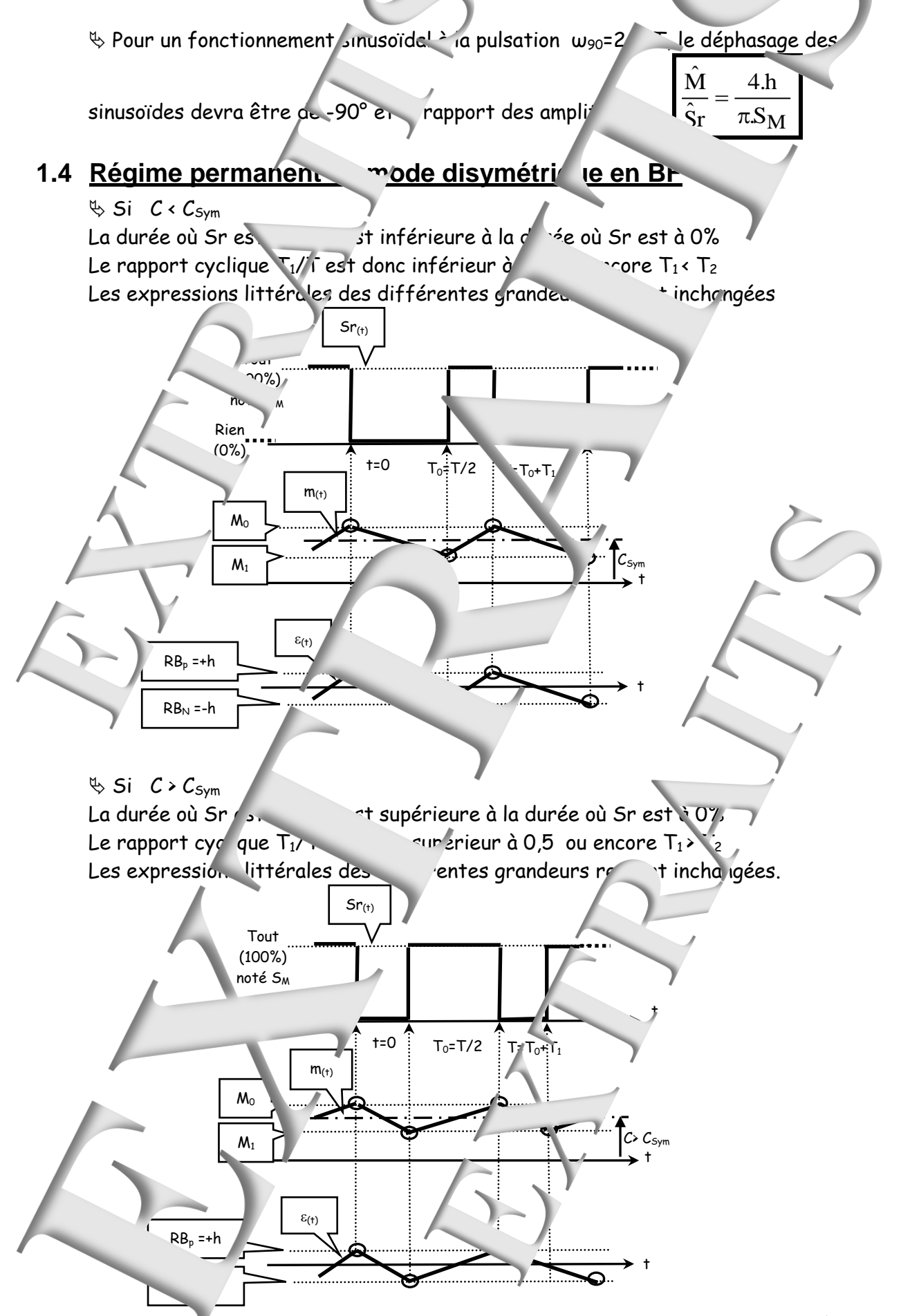

# <span id="page-9-0"></span>**2 EXPERIMENTATIONS EN BOUCLE OUVERT**

## <span id="page-9-1"></span>**2.1 Caractérisation en régime suitaigue**

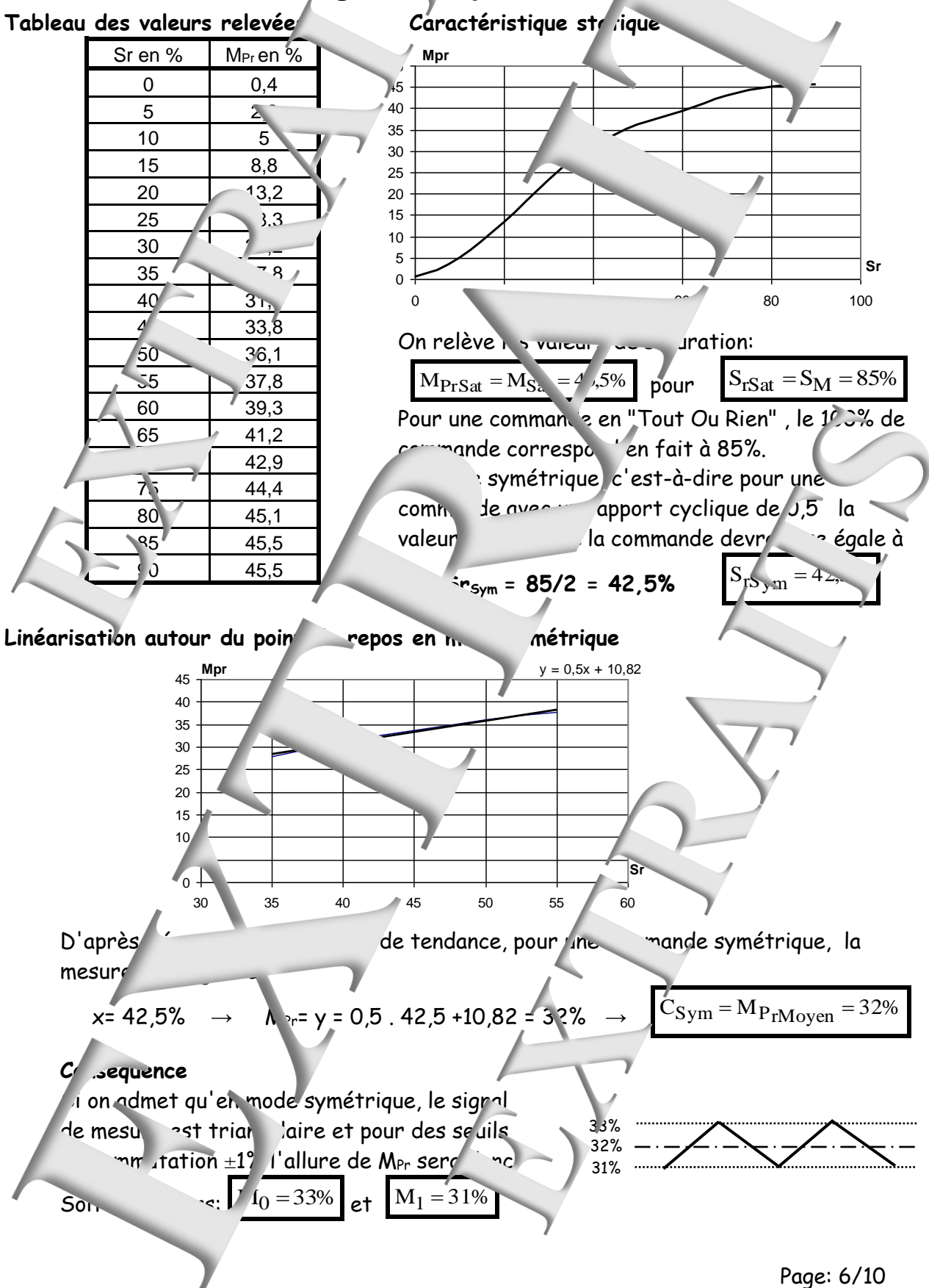

<span id="page-10-2"></span><span id="page-10-1"></span><span id="page-10-0"></span>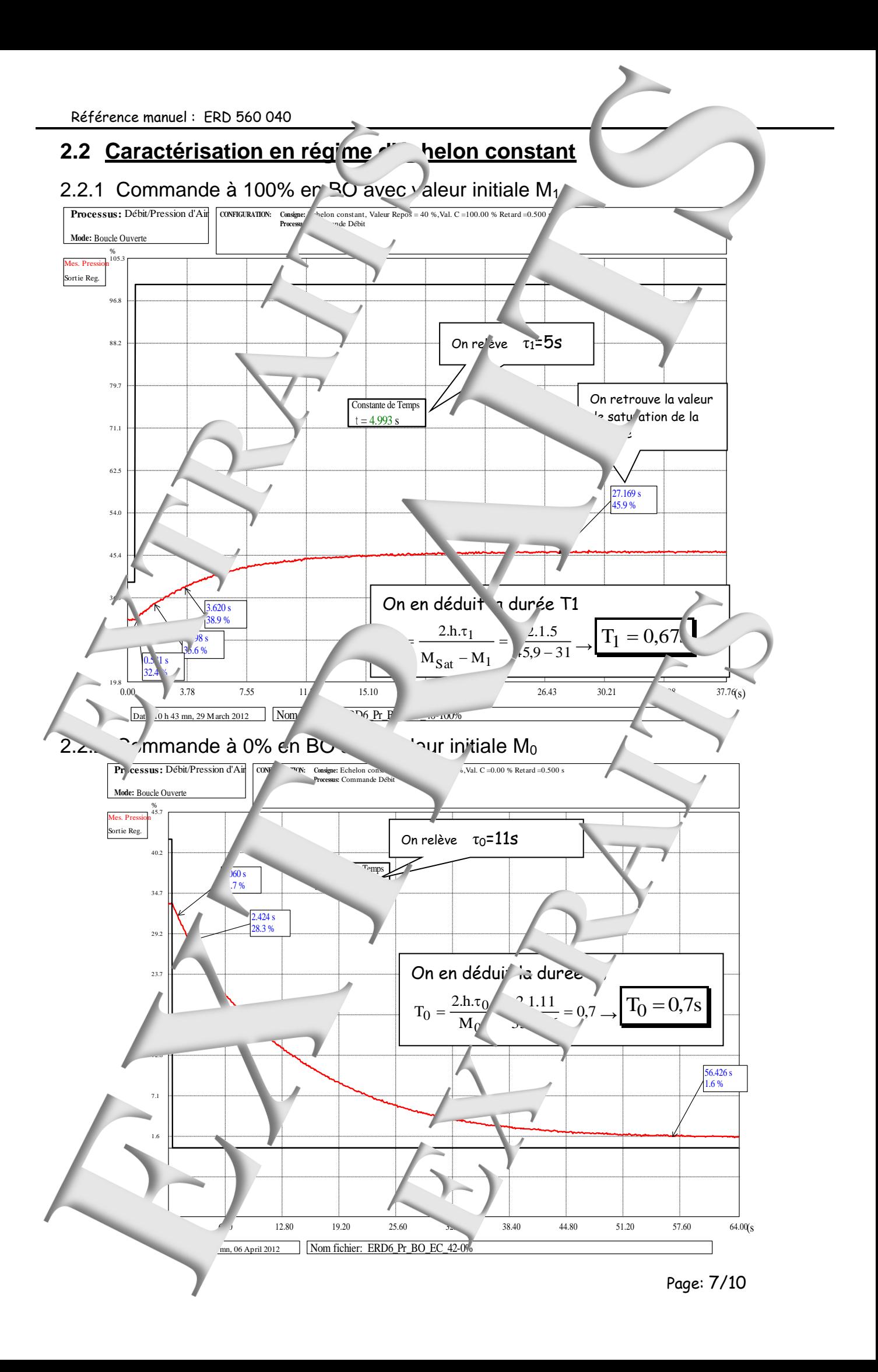

<span id="page-11-0"></span>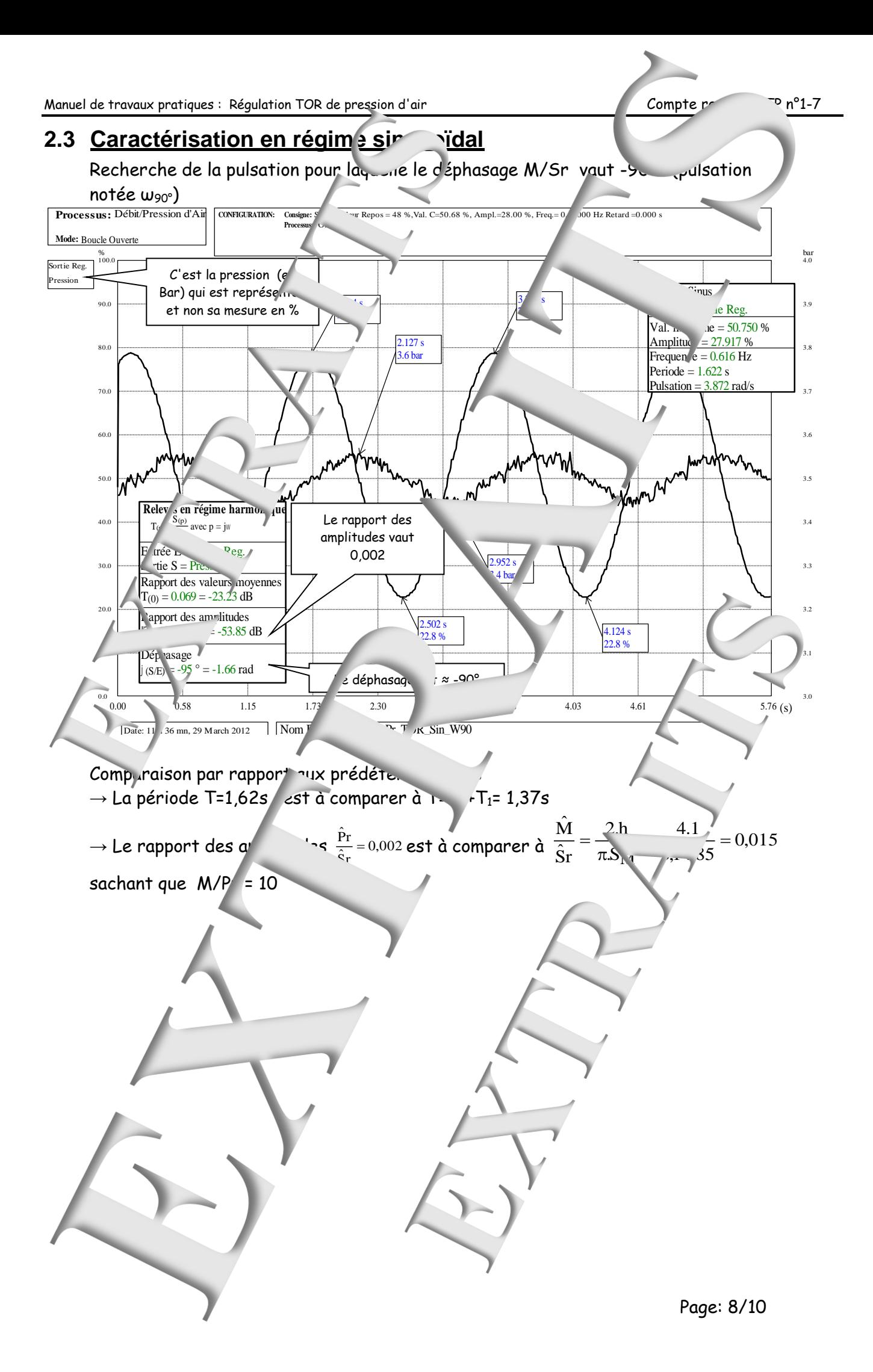

<span id="page-12-1"></span><span id="page-12-0"></span>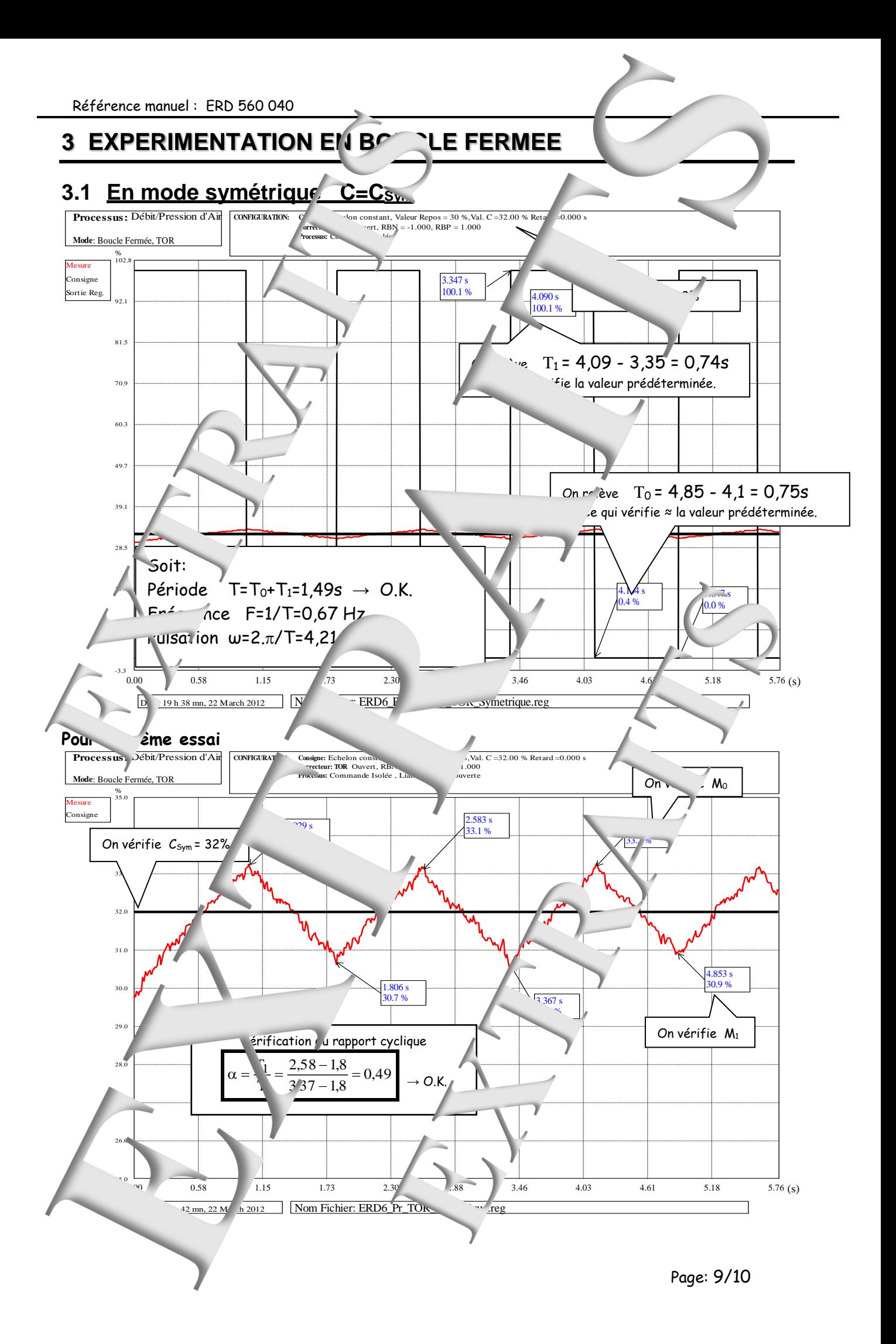

<span id="page-13-1"></span><span id="page-13-0"></span>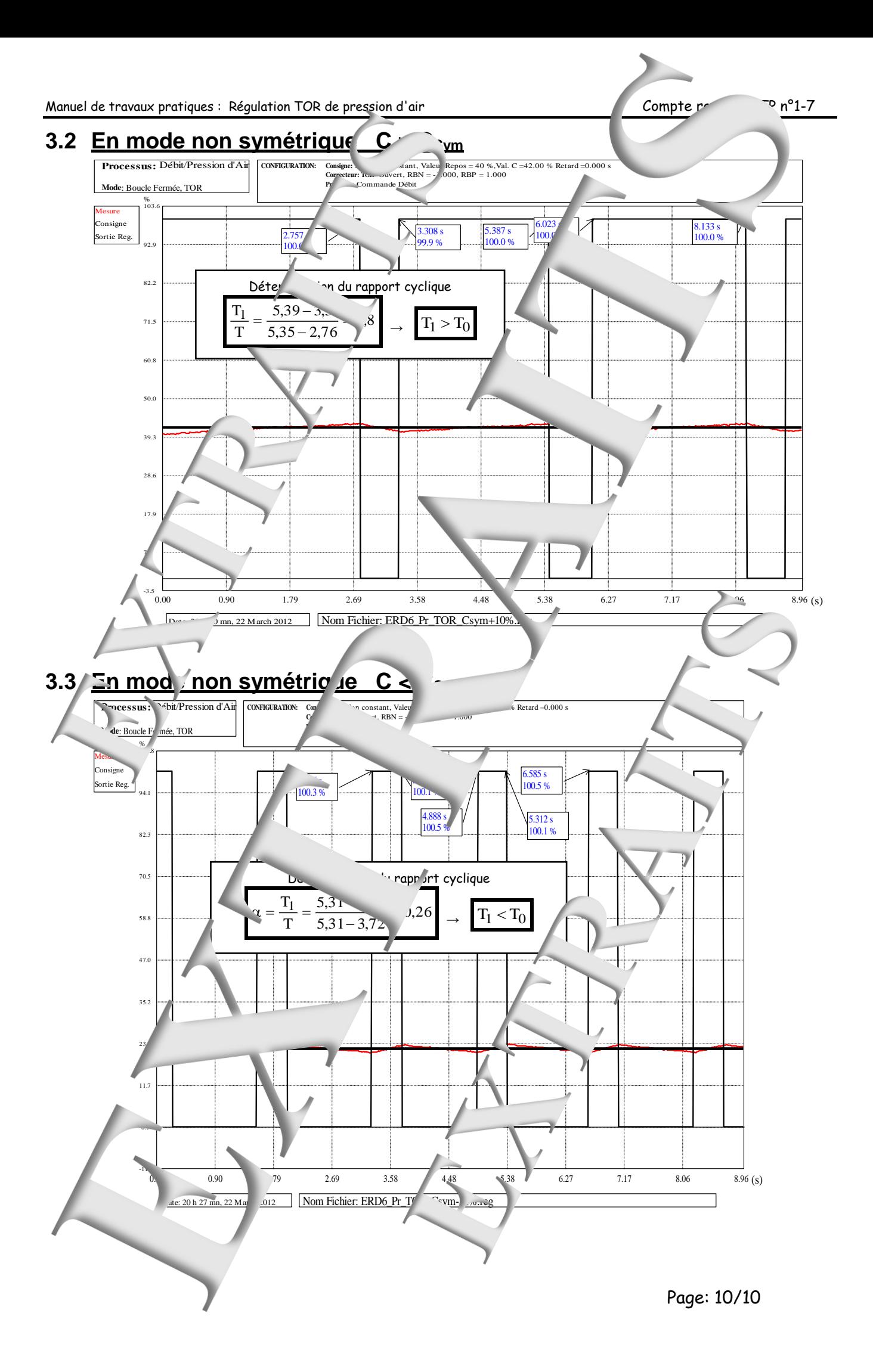

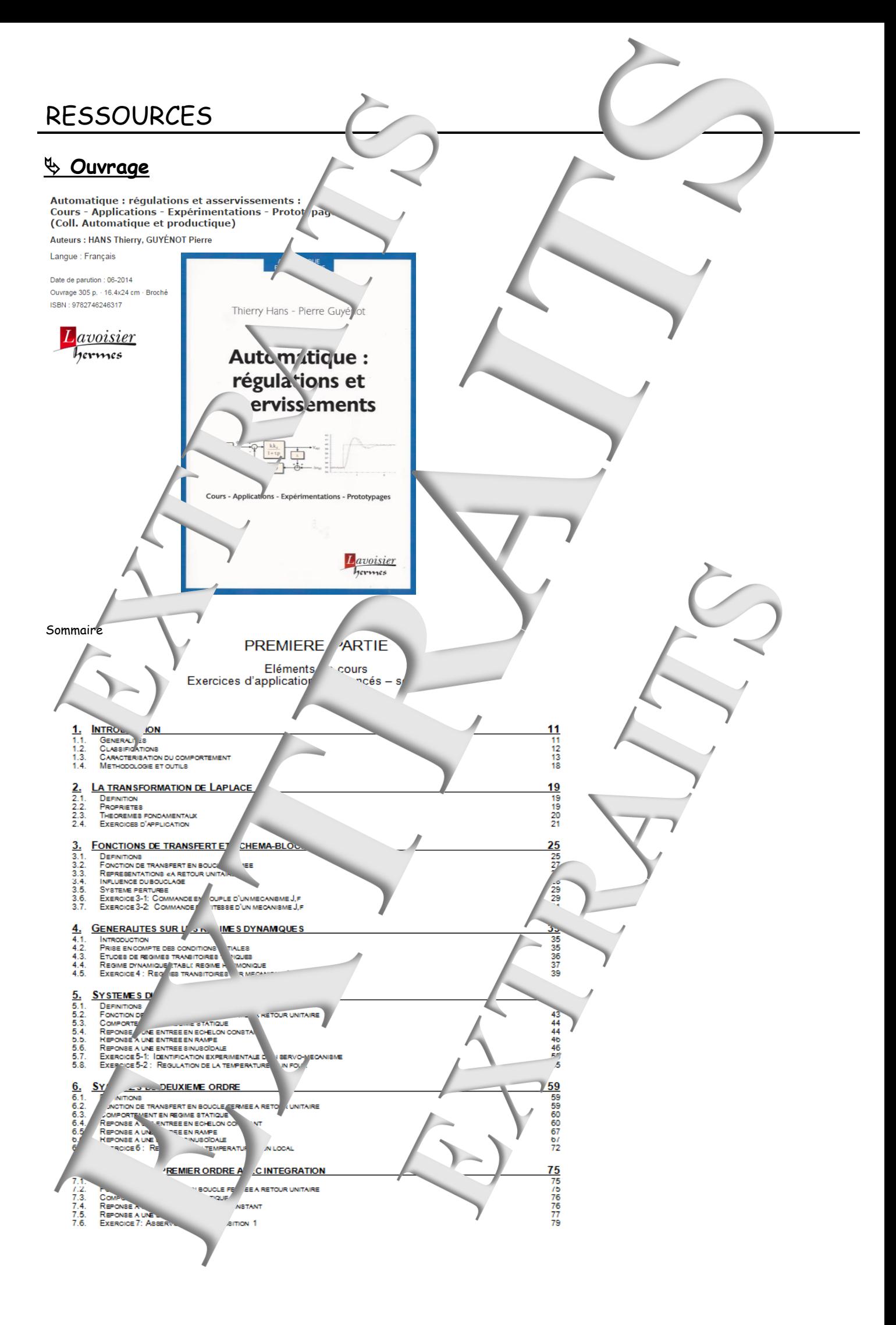

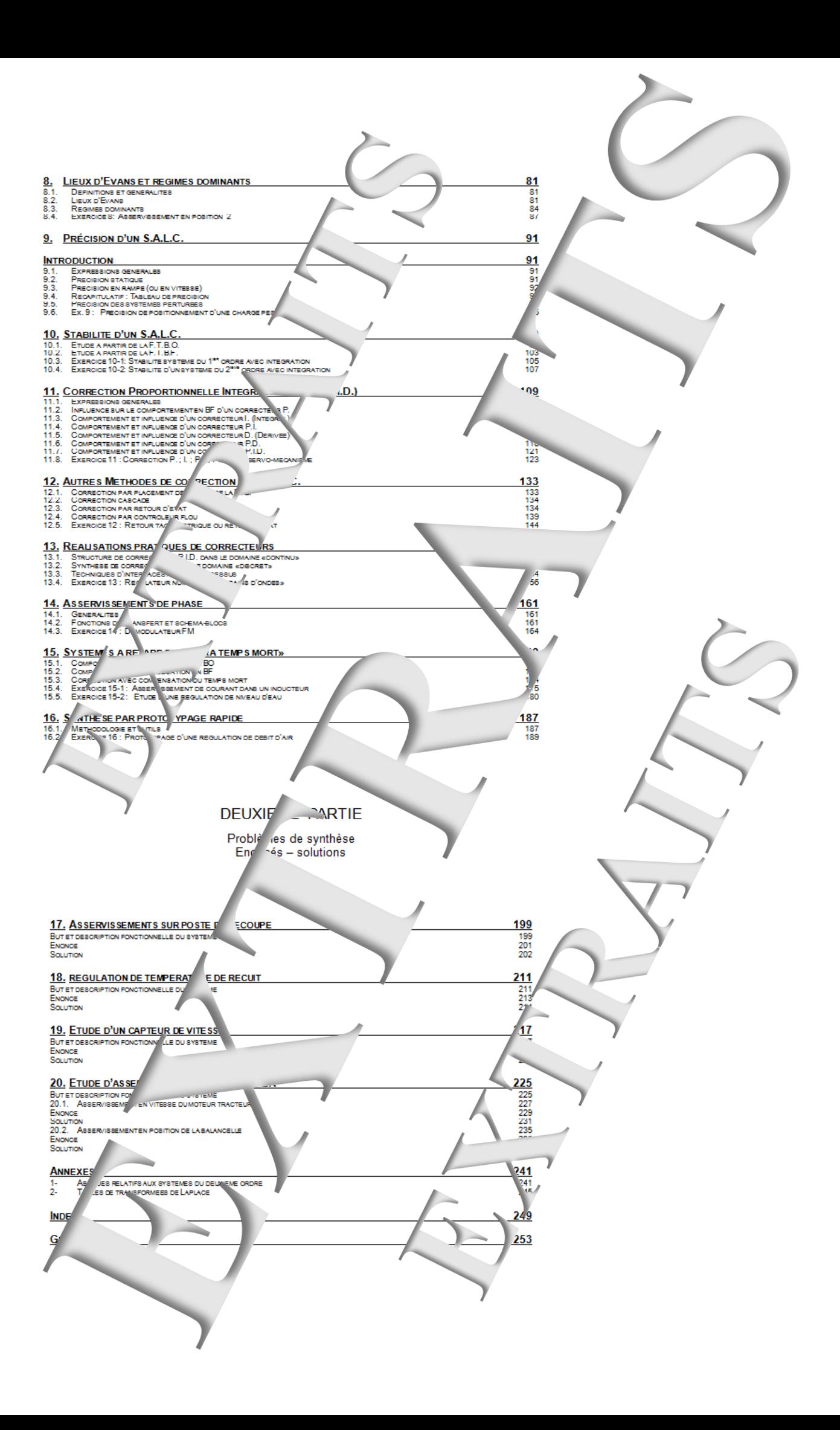

### **Didacticiel gratuit « D\_CCA\_Eval »**

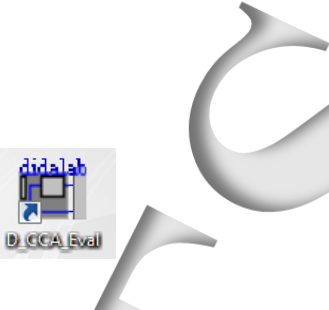

#### Objet

Le logiciel « D CCA » permet Contrôle et la Commande d'Appl .ation. s par la société Didalab dans le domaine des res ns et asservissements.

Le logiciel « D CCA Eval » a deux objectifs :

Evaluer les percibilités du lagiciel « D\_CCA » par l' sploitations d'enregistreme its d'essais expérimentaux, préalable Jés sur les applications 'alab » et ce, sans y être relié ; Vo reproduire les exploitations d'essais expér at de prototypages rapides développées dans l'ouvrage Automatique : régulations et a \* » écrit par T. Hans et P. Guyénot, ouvrage édités aux éq. " ons « Lavoisier ».

#### Téchargemen!

Jalab.fr/ v **DIDA** AB : Matériels Didactiqu et Supérieur. A partir du site :

Dans le me nu « Le TAI/OGUE GENERAL » Cliquer' sur GENIF ELECTR QUE » puis sur « Automatique » et enfin sur l'icône de tel hargement :

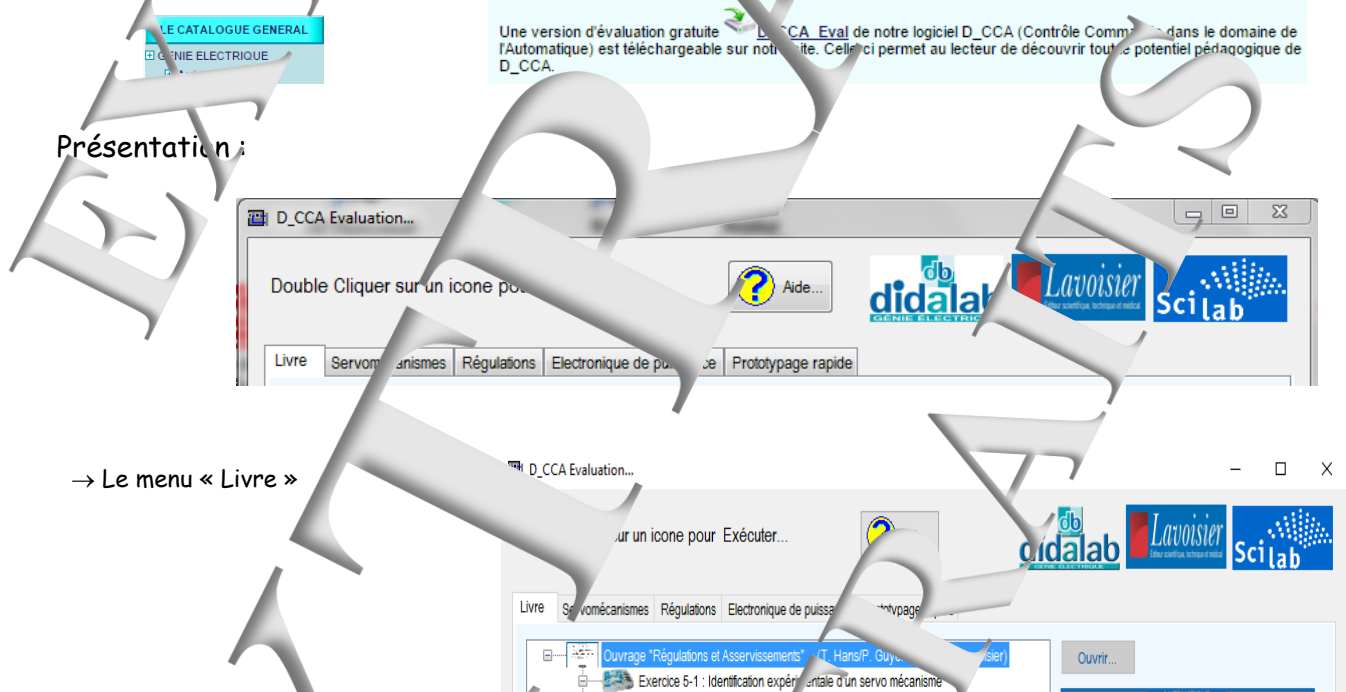

Expérimentation en boy

Exercice 11 : Correction

ė-**Will Exp** 

**Excercit** 

赠

ÆŤ

 $\overline{\mathcal{M}}$  Question 2

Exercice 15-2 : Fluxe "une régulation de niveau d'eau

Réponse à la question 6 Réponse aux questions 7

ninonse aux ques. Ins 9 et 10

N Question

nuverte du système "IAPV" (Réf. ER050)

stème de Réf. ERD005

soidale, à la pulsation propr

Thierry Hans - Pierre Guyénot

Automatique:

régulations et

asservissements

elon const

PI, PD d'un servo-Expérimental in en boucle fermée du système "I .PV" (Réf. ER050)

Expérimentations in boucle ouverte du système de Réf. ERD005

<sub>o regulatori, le débit d'air</sub> Expérimentation en boute auverte du système (Réf. ERD540) en vue de sa mo

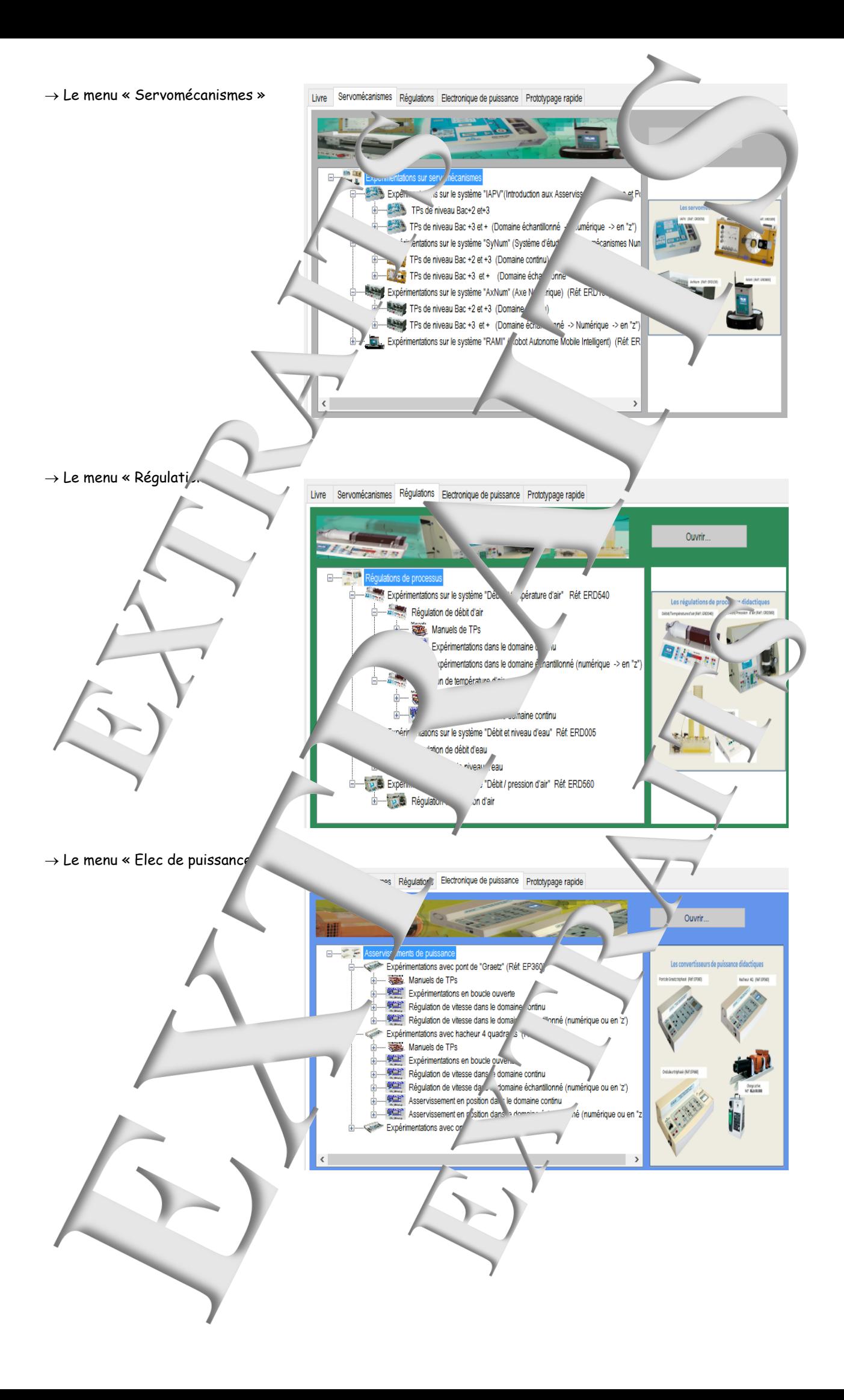

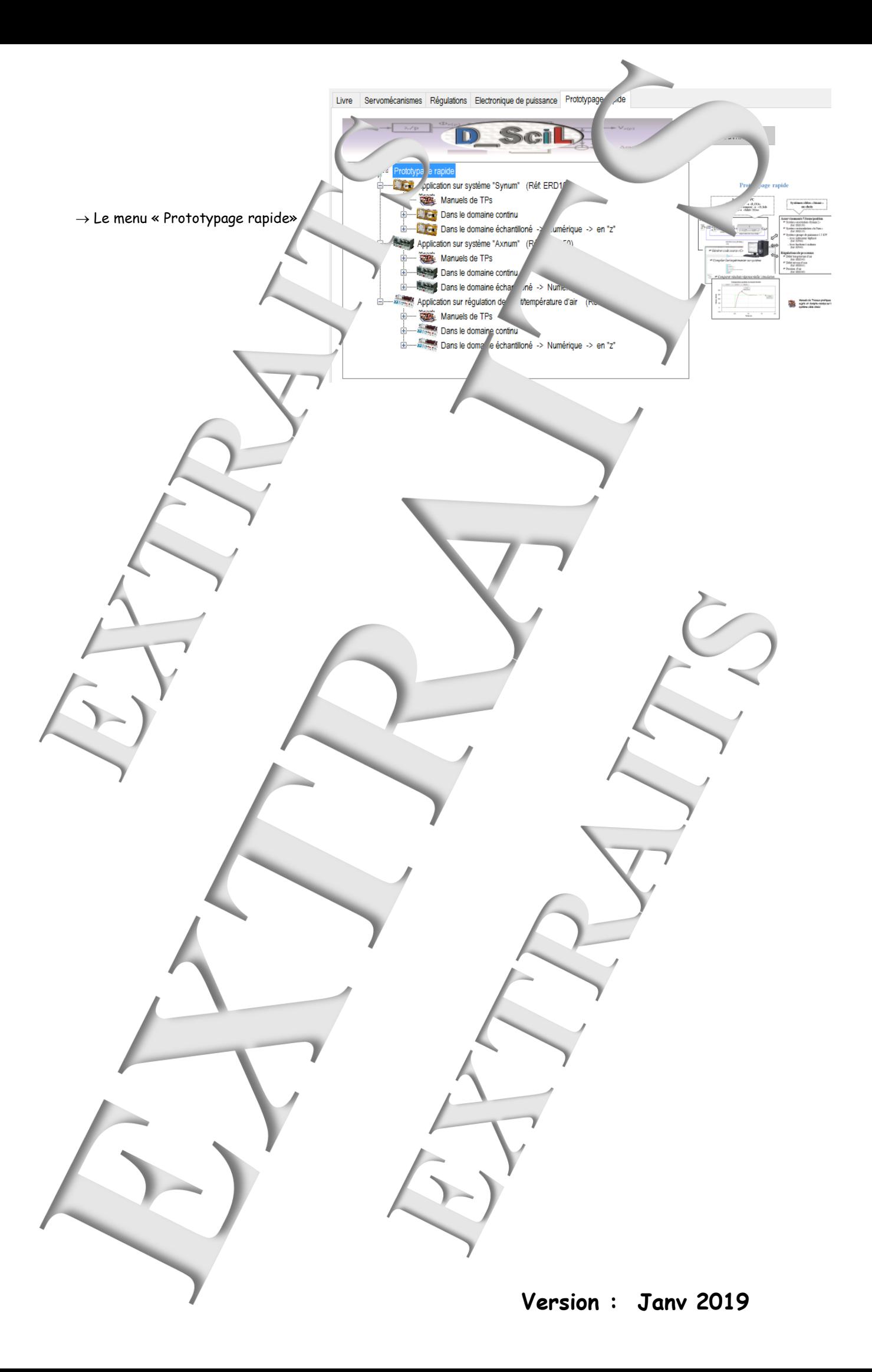

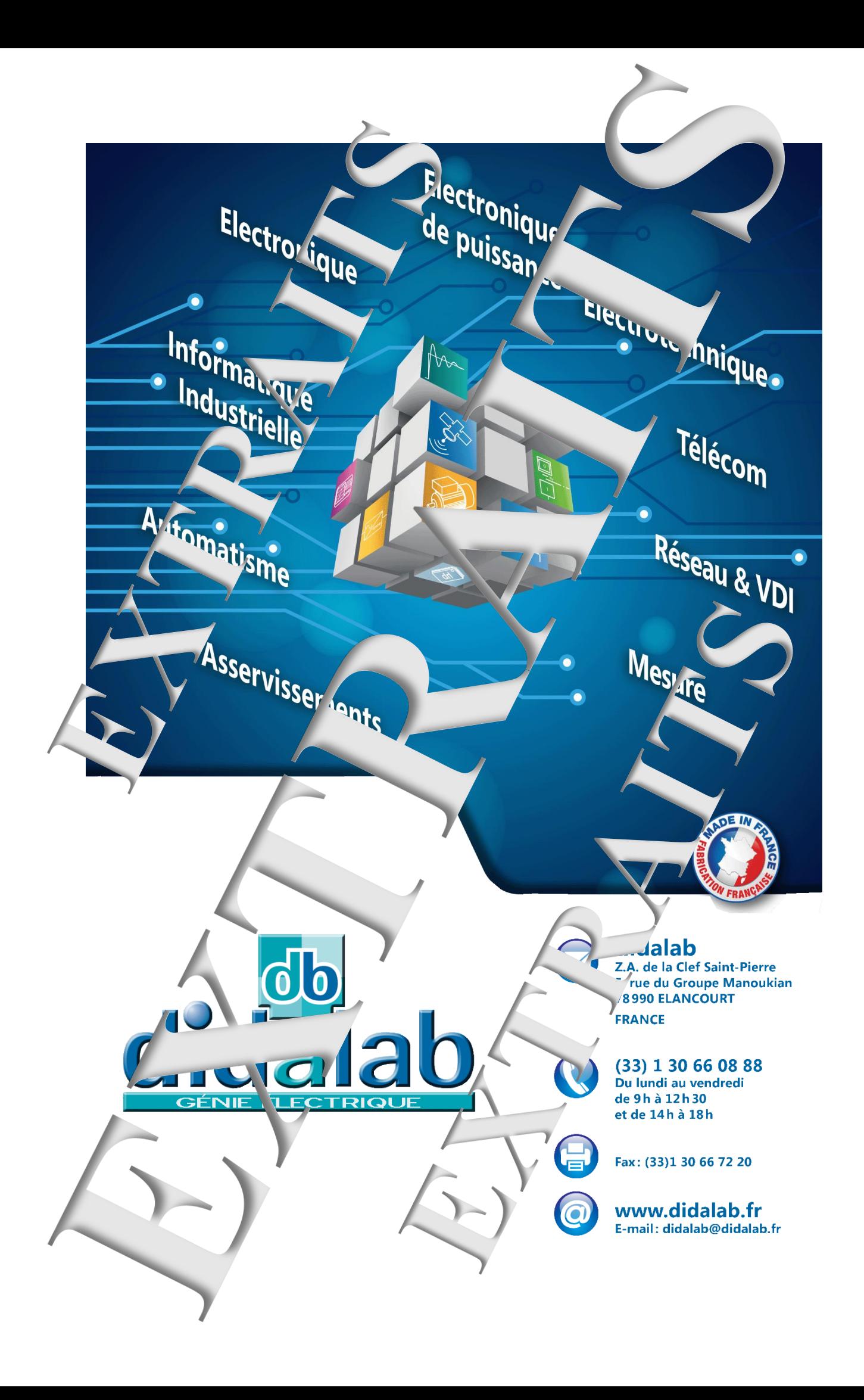